**Photoshop 2021 (Version 22.0.1) Keygen Crack Serial Key Download [Updated]**

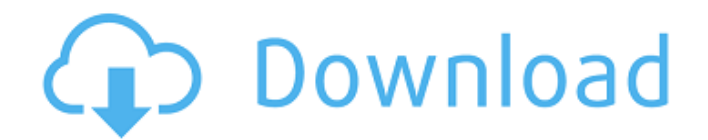

## **Photoshop 2021 (Version 22.0.1) Crack+**

\* \*\*Accessing the image panel\*\*. The image panel is divided into four parts: the left half of the panel (Figure 1-2, top left), displays a preview image that you can enlarge or reduce to preview the details of the image, and a tonal range that can be edited. The top half of the panel displays the image's histogram, which tracks the degree of contrast across the image (Figure 1-2, top right). To display the image on the right side of the panel, choose View > Image. FIGURE 1-2: You can further edit an image's luminance and chroma values as well as alter the image's color space in the image panel. At the bottom of the image panel, in the bottom-left corner, is a navigation bar, which enables you to modify the image in a variety of ways. You can drag the mouse pointer into the image panel's preview area to select a pixel, or highlight a selection frame on the image. The navigation bar offers the following options: \* \*\*Navigation tools\*\*. These tools enable you to copy, paste, flip, rotate, zoom, and more. \* \*\*Annotations\*\*. You can add, remove, or modify the position of text or other items on an image. \* \*\*Color controls\*\*. These tools enable you to adjust the color of an image. You can select a color from the Color Picker, change a color's brightness and contrast, or apply a color overlay that selectively alters the colors of the image. \* \*\*Filters\*\*. These tools allow you to apply one of Photoshop's various filters to the image. \* \*\*Transform tools\*\*. These tools enable you to distort and rotate images. \* \*\*Toolbox\*\*. Use this tool to access the tools in the Toolbox, which contains many important Photoshop tools and commands, such as eyedroppers and filters. \* \*\*Print settings\*\*. When you're done with your image, you can print the final version, or you can access the Print Settings dialog box, which enables you to set things such as size, resolution, and color and preview various print options. If you select the image panel's Details thumbnail (the image displayed at the bottom of the image panel on the left), the image changes to show the image's thumbnail, as shown in Figure 1-2, bottom left

#### **Photoshop 2021 (Version 22.0.1) Download For PC (Updated 2022)**

Learn Adobe Photoshop Elements in under 5 minutes! Please, try to use my steps to master Adobe Photoshop Elements, but if you have more or less experience working with the software, feel free to skip the steps you have enough experience with and get straight to the application instead. I put the most important features to improve your workflow after every step. Learn about: How to Import Image Files How to Open and Manage Files How to Create Layers How to Use the Layers Panel How to Work with Fill Effects How to Auto-Align Layers How to Convert Layers to Normal Document How to Create Gradients How to Improve an Image How to Clean Up an Image STEP 1. How to Import Image Files There are several ways to import images. You can either import images from your computer or from the web. With Photoshop Elements, you can import a single image or a batch of images from the web, from a folder on your computer, or both. 1. How to Import a Single Image 1. Click on File > Open (Windows). 2. Now select the file you want to open and then click on Open. Or, you can also right click on the file in your computer and select Open or you can use the menu File > Open (Mac). If you select a file that does not belong to the same folder as your document, you will get a prompt asking you to save the file in the same folder. You can click on Yes or No to confirm your decision and then add the image to your document. 2. How to Import a Batch of Files The Import Files dialog allows you to import multiple images at once. It doesn't matter if the images are in the same folder or different folders. 1. Select Import > Files or click on the menu File > Import > From Files… (Windows). 2. You will see the same screen that allows you to open the images you want to import. On the dialog's bottom right corner you have options to select or deselect the images you want to import and to customize the order of the images. 3. You can click on the check boxes to deselect the images you don't want to import to your document. To import one or more images, 388ed7b0c7

## **Photoshop 2021 (Version 22.0.1) Crack +**

Q: DirectCall in SystemVerilog - Do I need it or not? Does DirectCall provide any benefit in SystemVerilog? If it does provide any benefits, then when do we use it? A: The primary use of DirectCall is for interfacing with a C++ library or calling a C/C++ function. This can be done, for example, when developing an RTL module that will be embedded into another program's IP. If you are embedding the RTL module in an IP, you should use DirectCall because it allows the RTL module to be compiled into a standalone program, thus allowing you to run tests on the embedded version of the program without having to take it to the fpga (or equivalent) to test it. Another use for DirectCall is to call a function in a library that is not in SystemVerilog. For example, you could write an algorithm in Perl or Java or Python and call it from a SystemVerilog module. If you don't use DirectCall in this case, it will be necessary to convert to SystemVerilog format (e.g. call scalar functions instead of actual  $C/C++$  functions) since SV does not support calling external  $C/C++$ functions. An example of each of these cases is the verifyIPIC module. This module was converted from C/C++ to SystemVerilog. This module can be run without problems in SystemVerilog. Because it was converted from C/C++ to SystemVerilog, there is no need for DirectCall. 1 - y . W h a t i s t h e n e a r e s t t o 0 . 1 i n q , f , - 0 . 4 ? q L e t w b e 2 / ( - 5 ) - ( - 2 3 1 ) / 3 5 . S u p p o

## **What's New In?**

Microsatellite instability, antigen expression, and cell cycle progression in colorectal cancer: alterations with advancing age. Aberrant regulation of cell cycle-associated proteins during tumorigenesis may be associated with earlier growth of colorectal tumors. In this study, alteration in expression of APC, p21, and cyclins E and D was assessed by immunohistochemical staining in 88 colorectal tumors. The following changes were evaluated: 1) intact antigen expression; 2) loss of antigen expression; 3) inappropriate antigen expression; and 4) altered antigen expression. Aberrant antigen expression was defined as loss or inappropriate expression of antigen in colorectal tumors. Alterations in antigen expression were evaluated with respect to age and tumor stage. Alterations in cell cycle protein expression occurred in 68% of colorectal tumors. The frequency of alterations increased with age, with those alterations occurring most frequently in tumors of older age. The greatest change in antigen expression was altered expression of APC and p21. For p21, the frequency of alteration increased with age but inversely correlated with age for APC ( $r = 0.48$ ; p 1. Field of the Invention This invention relates generally to chemical mechanical planarization of microelectronic fabrications. More particularly, the invention pertains to methods and apparatuses for optimizing the chemical mechanical planarization of microelectronic fabrications. 2. Description of the Related Art Common in the art of microelectronic fabrications,

# **System Requirements:**

Minimum: OS: Windows 7, Windows 8, Windows 8.1, or Windows 10 Processor: Intel Core 2 Duo @ 2.8 GHz or AMD Athlon 64 X2 @ 2.8 GHz or higher Memory: 1 GB RAM Graphics: Windows Vista or higher Hard Drive: 50 GB of free hard drive space Recommended: Processor: Intel Core 2 Duo @ 2.8 GHz or AMD Athlon 64 X2

Related links:

<https://polar-dusk-44273.herokuapp.com/ranahet.pdf> <http://sourceofhealth.net/2022/07/05/photoshop-with-license-key-free-for-windows/> [https://htownkitchenandbath.com/2022/07/05/adobe-photoshop-2022-version-23-crack-keygen-mac](https://htownkitchenandbath.com/2022/07/05/adobe-photoshop-2022-version-23-crack-keygen-mac-win/)[win/](https://htownkitchenandbath.com/2022/07/05/adobe-photoshop-2022-version-23-crack-keygen-mac-win/) <https://xtc-hair.com/photoshop-cc-2015-version-16-keygen-crack-serial-key/> <https://enricmcatala.com/wp-content/uploads/2022/07/fallmic.pdf> [https://akastars.com/upload/files/2022/07/BMy139sDCY3Y7vpbnzHT\\_05\\_85cfd2422ed455b8bdc9b16](https://akastars.com/upload/files/2022/07/BMy139sDCY3Y7vpbnzHT_05_85cfd2422ed455b8bdc9b1650bcca4e0_file.pdf) [50bcca4e0\\_file.pdf](https://akastars.com/upload/files/2022/07/BMy139sDCY3Y7vpbnzHT_05_85cfd2422ed455b8bdc9b1650bcca4e0_file.pdf) [https://encontros2.com/upload/files/2022/07/85bOuqwDhgI8r2K1Qu8M\\_05\\_85cfd2422ed455b8bdc9b](https://encontros2.com/upload/files/2022/07/85bOuqwDhgI8r2K1Qu8M_05_85cfd2422ed455b8bdc9b1650bcca4e0_file.pdf) [1650bcca4e0\\_file.pdf](https://encontros2.com/upload/files/2022/07/85bOuqwDhgI8r2K1Qu8M_05_85cfd2422ed455b8bdc9b1650bcca4e0_file.pdf) <https://germanconcept.com/adobe-photoshop-2021-version-22-1-1-free-license-key-latest-2022/> <https://gwiguyana.gy/sites/default/files/webform/Adobe-Photoshop-CC-2014.pdf> [https://alluring-zion-97134.herokuapp.com/Photoshop\\_2021\\_Version\\_2243.pdf](https://alluring-zion-97134.herokuapp.com/Photoshop_2021_Version_2243.pdf) <https://www.pamelafiorini.it/2022/07/05/adobe-photoshop-2021-version-22-4-crack-patch/> <https://centraldomarketing.com/photoshop-2021-version-22-5-keygenerator-download-win-mac/> [https://fraenkische-rezepte.com/adobe-photoshop-cc-2015-crack-patch-free-license-key-download-pc](https://fraenkische-rezepte.com/adobe-photoshop-cc-2015-crack-patch-free-license-key-download-pc-windows-updated-2022/)[windows-updated-2022/](https://fraenkische-rezepte.com/adobe-photoshop-cc-2015-crack-patch-free-license-key-download-pc-windows-updated-2022/) [https://vivegeek.com/wp](https://vivegeek.com/wp-content/uploads/2022/07/Adobe_Photoshop_CC_2019_Version_20_3264bit_Updated2022.pdf)[content/uploads/2022/07/Adobe\\_Photoshop\\_CC\\_2019\\_Version\\_20\\_3264bit\\_Updated2022.pdf](https://vivegeek.com/wp-content/uploads/2022/07/Adobe_Photoshop_CC_2019_Version_20_3264bit_Updated2022.pdf) <http://nuvocasa.com/?p=30084> <https://immense-savannah-77673.herokuapp.com/wilmkry.pdf> https://www.neoneslowcost.com/wp-content/uploads/2022/07/Photoshop\_2021\_Version\_2210\_Crack Serial Number Activation Latest.pdf <https://jodeyo.com/advert/photoshop-2022-version-23-1-serial-key/> <https://esquireassist.com/sites/default/files/webform/Adobe-Photoshop-2021-Version-2231.pdf> [https://www.saugus-ma.gov/sites/g/files/vyhlif1181/f/uploads/fy\\_2018\\_final\\_values.pdf](https://www.saugus-ma.gov/sites/g/files/vyhlif1181/f/uploads/fy_2018_final_values.pdf) <https://www.ncge.ie/ga/system/files/webform/Photoshop-CC-2018-version-19.pdf> [https://agile-mesa-10689.herokuapp.com/Adobe\\_Photoshop\\_2020\\_version\\_21.pdf](https://agile-mesa-10689.herokuapp.com/Adobe_Photoshop_2020_version_21.pdf) <https://xn--80aagyardii6h.xn--p1ai/adobe-photoshop-2021-version-22-4-2-license-key-for-pc-latest/> [http://www.superlisten.dk/wp-content/uploads/2022/07/Photoshop\\_CC\\_2015\\_Version\\_17\\_Product\\_Key](http://www.superlisten.dk/wp-content/uploads/2022/07/Photoshop_CC_2015_Version_17_Product_Key___Download_3264bit_Latest_2022.pdf) Download 3264bit Latest 2022.pdf <https://www.reperiohumancapital.com/system/files/webform/fynmelt281.pdf> <http://fixforpc.ru/adobe-photoshop-cc-2019-with-product-key-download-128400/> <http://kolatia.com/?p=9928> <https://history.yale.edu/system/files/webform/adobe-photoshop-2022.pdf> [https://presonscanrugmond.wixsite.com/pressistginews/post/photoshop-cc-2015-version-16-product](https://presonscanrugmond.wixsite.com/pressistginews/post/photoshop-cc-2015-version-16-product-key-and-xforce-keygen-activator-for-windows-latest-2022)[key-and-xforce-keygen-activator-for-windows-latest-2022](https://presonscanrugmond.wixsite.com/pressistginews/post/photoshop-cc-2015-version-16-product-key-and-xforce-keygen-activator-for-windows-latest-2022) [https://lfbridge.com/upload/files/2022/07/DsVk248QVrczfnsWoOM6\\_05\\_85cfd2422ed455b8bdc9b165](https://lfbridge.com/upload/files/2022/07/DsVk248QVrczfnsWoOM6_05_85cfd2422ed455b8bdc9b1650bcca4e0_file.pdf) [0bcca4e0\\_file.pdf](https://lfbridge.com/upload/files/2022/07/DsVk248QVrczfnsWoOM6_05_85cfd2422ed455b8bdc9b1650bcca4e0_file.pdf)